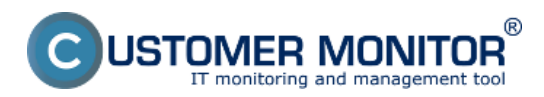

## **Poslanie pridaného obsahu log-súboru Operátorovi**

Publikováno z Customer Monitor (https://www.customermonitor.cz)

Pravidelná úloha na posialanie log - súboru alebo jeho zmien je určená na monitoring logov rôznych aplikácií, ktoré vytvárajú logy. Pomocou tejto pravidelnej úlohy máte možnosť nastaviť posielanie týchto logov alebo iba ich pridanej časti na vymi zvolený email. Úloha slúži na lepší monitoring sirokej škály programov a aplikácií.Pridávanie tejto úlohy zrealizujete pomocou sprievodcu pre pridanie naplánovanej úlohy v C-Monitor console. Nastavenie jednotlivých častí je popísané v texte nižšie.

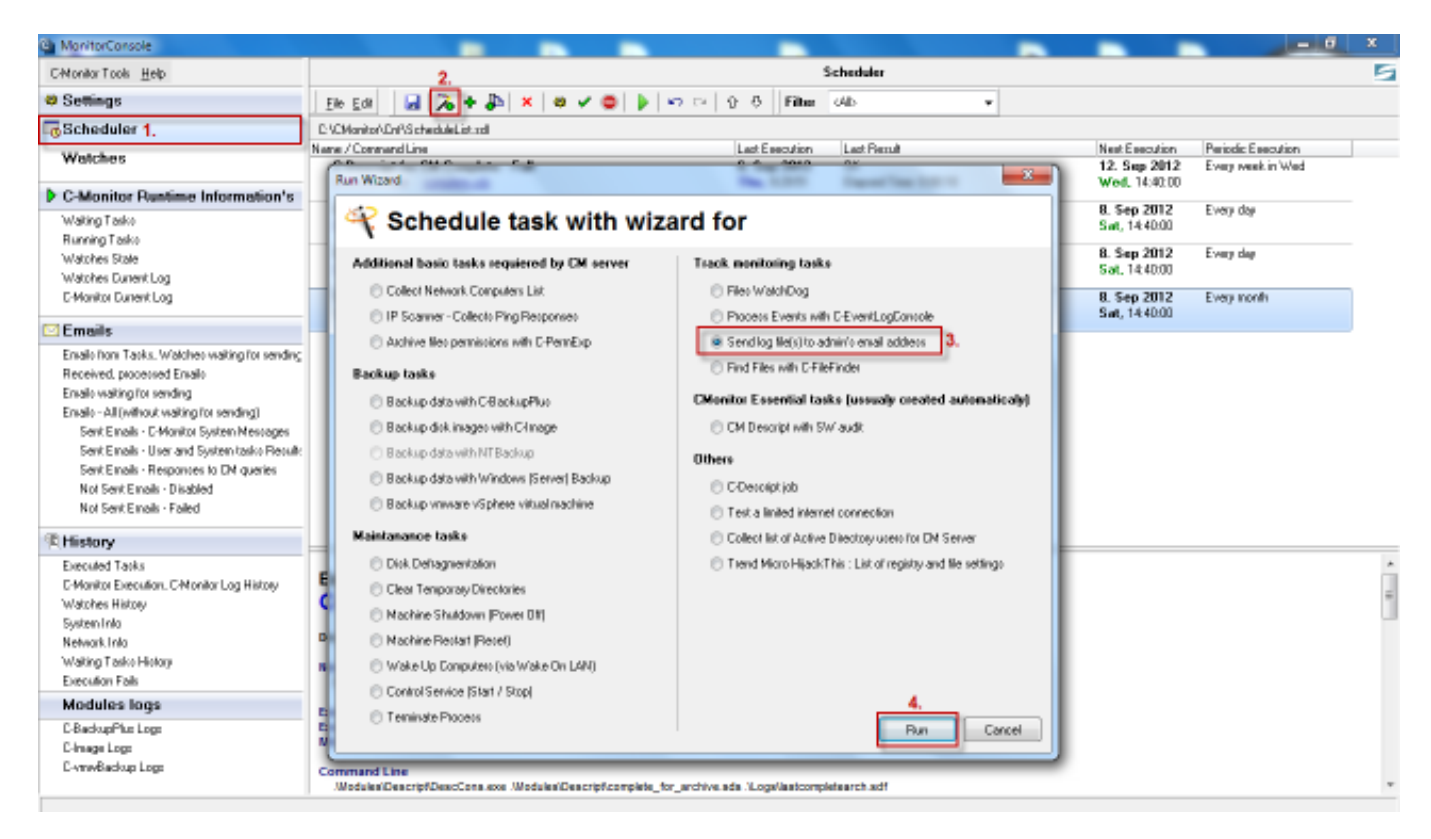

Obrázek: Spustenie wizarda pre vytvorenie pravidelnej úlohy na posielanie pridaného obsahu log súboru

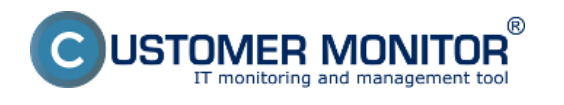

## **Poslanie pridaného obsahu log-súboru Operátorovi**

 $\Sigma$ 

Publikováno z Customer Monitor (https://www.customermonitor.cz)

Send log file(s) to admin's email address

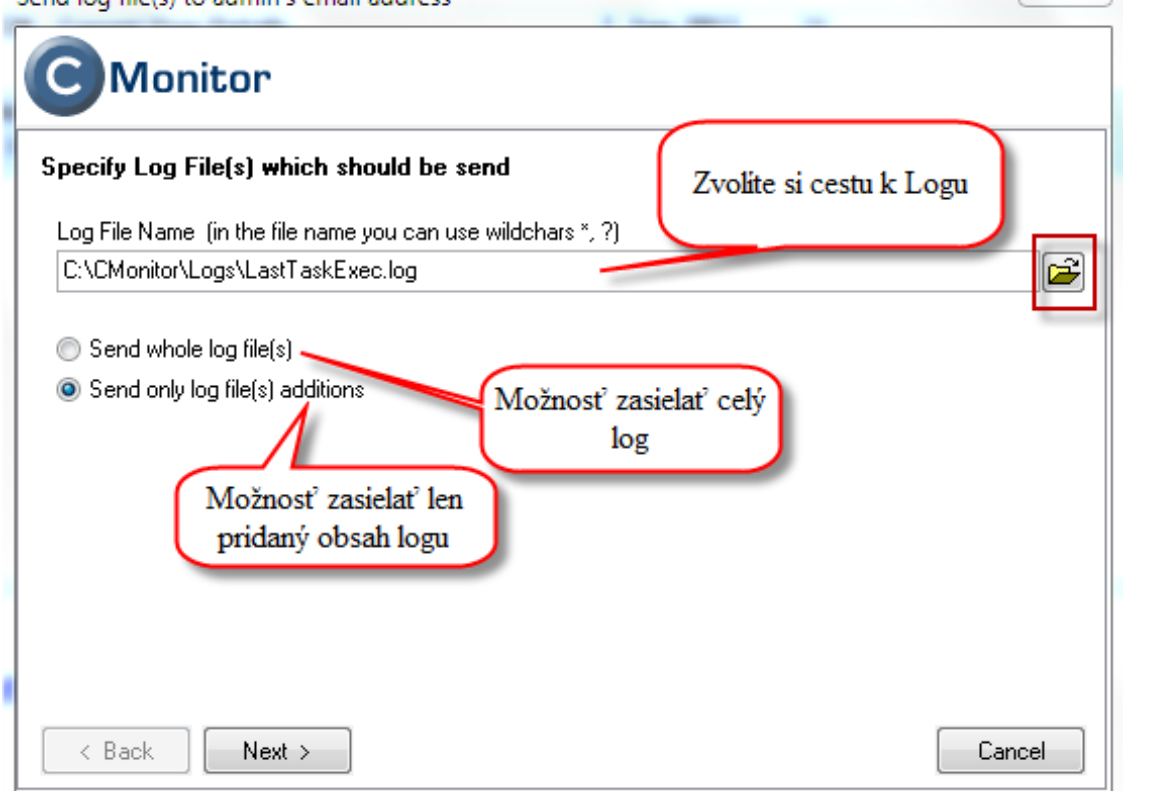

Obrázek: Nastavenie cesty k logu a voľba či sa bude zasielať celý log na email alebo len jeho zmeny

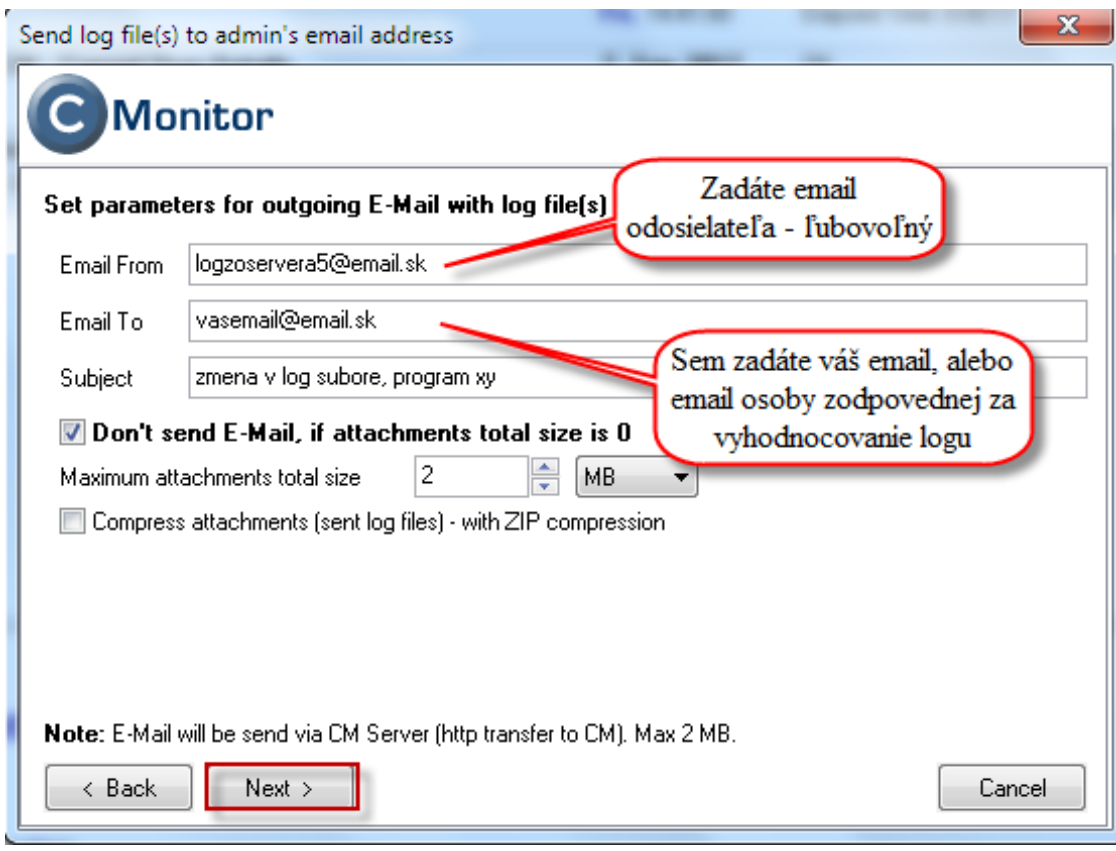

Obrázek: Nastavenie emailu príjemcu

Date:

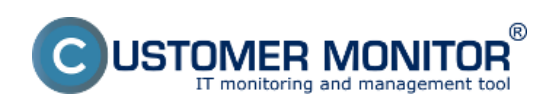

Publikováno z Customer Monitor (https://www.customermonitor.cz)

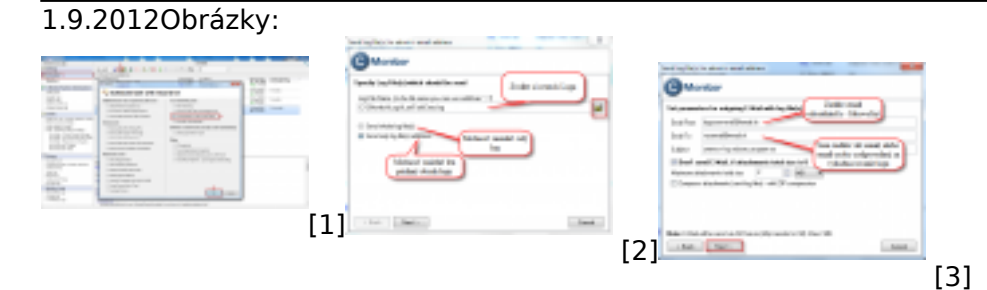

## **Odkazy**

- [1] https://www.customermonitor.cz/sites/default/files/1\_35.png
- [2] https://www.customermonitor.cz/sites/default/files/2\_29.png
- [3] https://www.customermonitor.cz/sites/default/files/3\_22.png